**Министерство науки и высшего образования Российской Федерации**

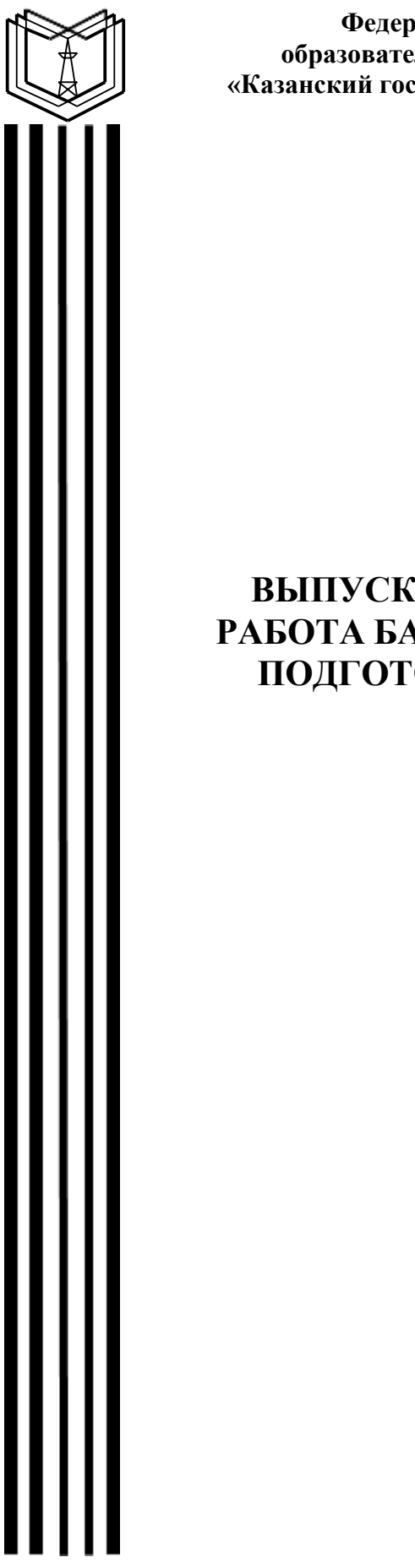

**Федеральное государственное бюджетное образовательное учреждение высшего образования «Казанский государственный энергетический университет»**

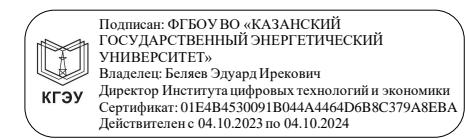

# **ВЫПУСКНАЯ КВАЛИФИКАЦИОННАЯ РАБОТА БАКАЛАВРА ПО НАПРАВЛЕНИЮ ПОДГОТОВКИ 39.03.01 СОЦИОЛОГИЯ**

**Методические указания**

**Казань 2020**

*Рекомендуется к изданию Методическим советом Института цифровых технологий и экономики КГЭУ*

**В92 Выпускная квалификационная работа бакалавра по направлению подготовки 39.03.01 Социология :** метод. указания / сост.: Л.Р. Замалетдинова, Э.И. Гарайшина. – Казань: Казан. гос. энерг. ун-т, 2020. – 31 с.

Изложены структура выпускной квалификационной работы, требования к содержанию и оформлению выпускной квалификационной работы.

Предназначены для обучающихся по образовательной программе направления подготовки 39.03.01 Социология, направленность (профиль) «Экономическая социология и маркетинг».

> УДК 316:378.14.015.62 ББК 60.5

# **ОГЛАВЛЕНИЕ**

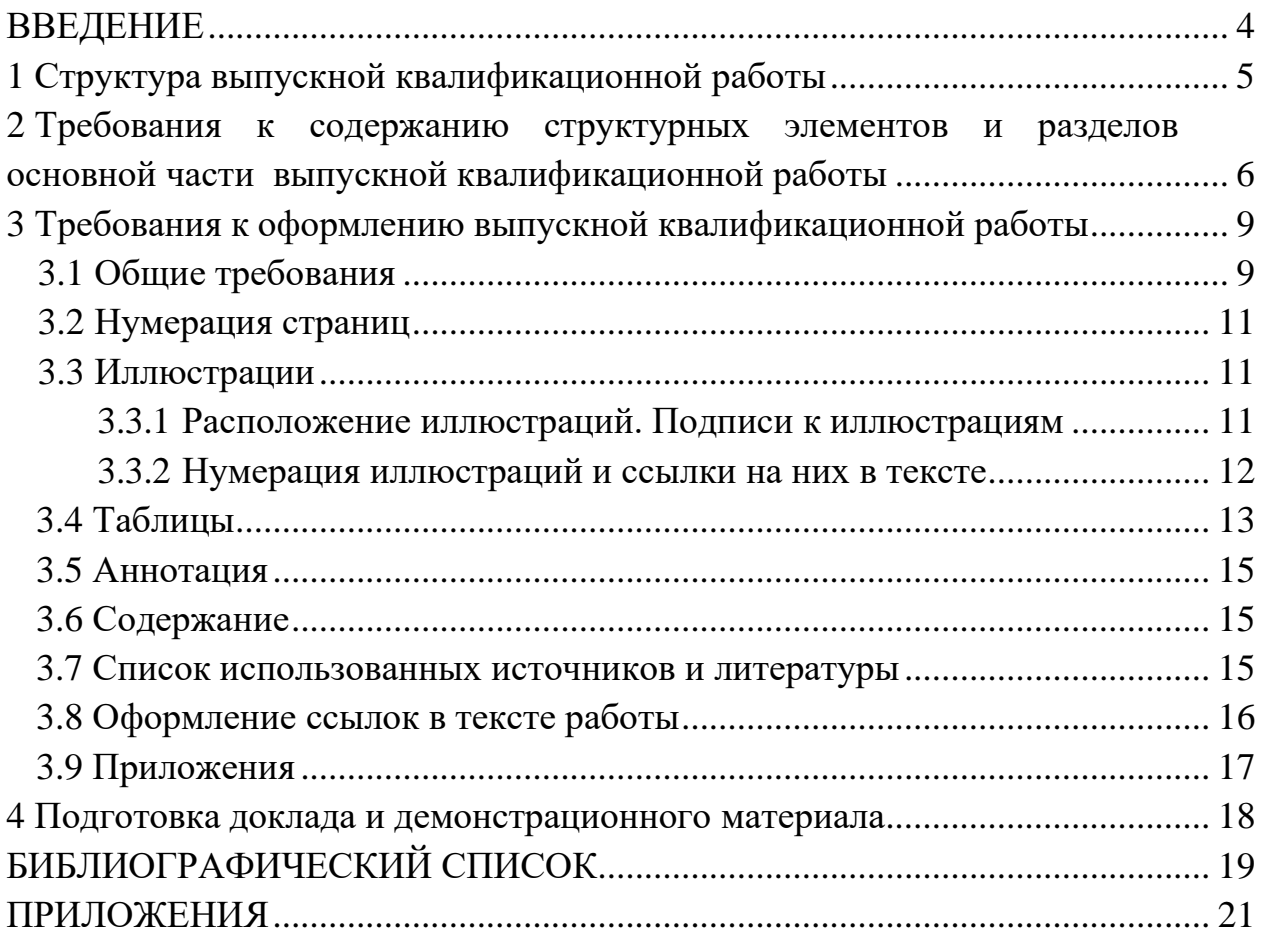

#### **ВВЕДЕНИЕ**

<span id="page-3-0"></span>Выпускная квалификационная работа (ВКР) бакалавра представляет собой самостоятельно выполненную обучающимся письменную работу, содержащую решение задачи либо результаты анализа проблемы, имеющей значение для соответствующей области профессиональной деятельности.

Цель защиты ВКР – установление соответствия уровня подготовленности обучающегося к решению профессиональных задач, требованиям ФГОС ВО по направлению подготовки 39.03.01 Социология и разработанной на основе стандарта образовательной программе с оценкой степени указанного соответствия.

Цель методических указаний по написанию и оформлению ВКР – ознакомление обучающихся с требованиями, предъявляемыми к написанию ВКР, оказание помощи обучающимся в формировании структуры, оформлении и подготовке к защите ВКР.

Методические указания составлены в соответствии с действующими нормативно-техническими документами и Положением о выпускной квалификационной работе, принятым решением ученого совета от 25 ноября 2020 г., протокол № 11.

#### **1 Структура выпускной квалификационной работы**

<span id="page-4-0"></span>ВКР бакалавра по направлению подготовки 39.03.01 «Социология» теоретико-методологическое и эмпирическое исследование, связанное с решением отдельных, частных задач, определяемых особенностями подготовки по направлению «Социология».

ВКР бакалавра должна включать:

– титульный лист (на стандартном бланке);

– задание на выполнение ВКР (на стандартном бланке);

– аннотация (на русском и английском языках);

– список использованных сокращений, условных обозначений символов, единиц и терминов;

– содержание;

– введение, которое включает формулировку цели работы и обоснование ее актуальности;

– аналитический раздел, в котором приводится обзор состояния дел по выбранной тематике с привлечением современных информационных технологий, библиографических или патентных источников, позволяющий сформировать конкретные задачи работы, с решением которых связано достижение поставленной цели;

– специальный раздел – центральный, в котором раскрываются все аспекты объекта исследования профессиональной деятельности, обосновывается выбор оптимального или разработка нового метода решения, позволяющего более эффективно решить сформулированную в работе задачу;

– анализ полученных в работе результатов с целью оценки эффективности в достижении поставленной цели.

– заключение;

– список использованных источников;

– приложения.

### **2 Требования к содержанию структурных элементов и разделов основной части выпускной квалификационной работы**

**Титульный лист.** ВКР начинается с титульного листа. В верхней части титульного листа приводится полное название университета, института, выпускающей кафедры; в центральной части листа — название работы; ниже, на правой стороне указываются исполнитель (фамилия и инициалы, номер группы) научный руководитель (фамилия и инициалы, должность, ученая степень, ученое звание), в нижней части пишутся название и год написания работы. Бланк титульного листа выдается секретарем государственной экзаменационной комиссии.

**Задание на выполнение ВКР.** Задание на выполнение ВКР является документом, в строгом соответствии с которым исполнитель работает над ВКР. Задание разрабатывается и выдается руководителем ВКР. В задании указывается тема в соответствии с приказом об утверждении тем ВКР, исходные данные, содержание расчетно-пояснительной записки, сроки выдачи задания и сдачи законченной ВКР. В задании, помимо разделов, относящихся непосредственно к теме ВКР, могут быть предусмотрены разделы по экономическим, технологическим, производственным вопросам, основам безопасности жизнедеятельности и т. п. Предложение о введении в ВКР сопряженных разделов и подключении к процедуре подготовки консультантов формулирует руководитель ВКР.

**Аннотация.** Текст аннотации содержит краткие сведения об объекте исследования, цели работы, методах решения, полученных результатах, области их применения и перспективы развития.

Сведения об объеме ВКР, количестве иллюстраций, таблиц, источников и приложений приводят после текста аннотации. Сведения о ВКР отделяют от текста аннотации пустой строкой.

Ниже приводят текст аннотации и сведения о ВКР на английском языке.

*Содержание* следует после аннотации и представляет собой перечень наименований структурных элементов и основной части (всех разделов, подразделов и пунктов) ВКР с указанием номеров страниц. Заголовки, приводимые в содержании, должны точно повторять заголовки в тексте ВКР.

**Введение** включает в себя следующие элементы:

1. *Актуальность выбранной темы исследования.* В нее входят основные положения и тезисы, которые обосновывают выбор темы, раскрывают ее значимость для общества и необходимость научного изучения. При раскрытии актуальности нежелательно пользоваться большим объемом статистического материала, а лучше излагать материал в виде тезисов. Объем данной части введения не должен превышать 1,5 страницы.

2. *Объект и предмет исследования.* Под объектом исследования принято понимать часть объективной реальности, которая на данном этапе становится «полем» практической и (или) теоретической деятельности исследователя. Совокупность особых законов и закономерностей функционирования и развития объекта исследования составляет предмет. Иными словами, предметом познания считают часть, сторону объекта, на которую непосредственно направлен анализ исследователя. Таким образом, по смысловому содержанию объект должен быть шире предмета исследования.

Объектом и предметом не могут выступать эмпирические объекты исследования (например, население от 18 лет и старше; респонденты руководители организаций и т. д.).

3. *Цель и задачи ВКР.* Цель и задачи вытекают из проблемы, т. е. цель исследования состоит в том, чтобы разрешить какую-то проблему, значимую для общества или его структурного элемента (например, организации, социальной группы и т. д.). Цель ВКР должна быть сформулирована не более чем одним предложением.

Для достижения цели исследования ставятся конкретные задачи (не более 4-5). Задачи исследования должны быть относительно соизмеримы, их формулировка не должна быть громоздкой, отражать содержание основных разделов ВКР, так как именно в них поставленные задачи должны решаться.

Совокупность выдвинутых задач должна отражать цель исследования, которая, в свою очередь, должна соответствовать теме ВКР.

4. *Теоретико-методологическая база.* В ней должны быть изложены основные теоретико-методологические подходы, на которые опирался автор в ходе своего исследования. Можно использовать как отдельные подходы и парадигмы в социологии (например, функционализм, интерпретативная парадигма), так и теории и концепции отдельных авторов (например, теория «аномии» Э. Дюркгейма, теория «социальной дезорганизации» и т. д.).

При этом простое перечисление подходов снижает оценку, так как необходимо обосновать применение данных теоретико-методологических подходов.

**Основная часть.** ВКР должна делиться не менее чем на два и не более чем на четыре раздела.

Первый раздел должен иметь теоретико-методологический характер и быть построен на анализе разнообразных теоретических подходов и концепций исследуемой проблемы.

Один из последующих разделов может включать анализ данных статистики и прикладных социологических исследований по изучаемой проблеме.

7

Обязательным требованием считается присутствие в основной части данных авторского социологического исследования. Объем выборочной совокупности не должен быть меньше 100 человек. При экспертном опросе объем может варьироваться от 20 и более респондентов.

В завершении каждого раздела должны приводиться логически обоснованные выводы. Данные выводы должны не только обобщать изложенный материал, но и содержать в себе решение поставленных во введении задач и цели исследования.

Стиль написания ВКР предполагает безличную форму изложения, т. е. местоимения «я» и «мы» не употребляются, а заменяются выражениями «можно считать», «допустим, что…» и т. д. При обсуждении научных положений того или иного автора следует применять одну и ту же форму времени настоящего или прошедшего. Следует избегать неопределенных слов и выражений, например: «что-то», «кое-что», «что-нибудь», «очевидно», «общеизвестно», «само собой разумеется», «естественно» и т. п.

Обязательно должно быть отражено освоение основных общепрофессиональных дисциплин и сформированность общепрофессиональных компетенций, а также умение ориентироваться в проблемах и методах профильной части образовательной программы (профессиональные компетенции).

**Заключение.** В заключении необходимо обобщить все выводы, которые в совокупности должны содержать решение поставленных в работе задач, а также выпускнику необходимо разработать практические рекомендации и определить направления для дальнейшего исследования.

**Список использованных источников и литературы.** Список охватывает все источники и литературу, которыми пользовался автор при изучении темы, все названия, упомянутые в подстрочных примечаниях, и должен включать не менее 30 наименований.

**Приложения.** В Приложения помещают материал, дополняющий текст основной части ВКР, например: таблицы; анкеты социологического исследования, статистический материал (данные деятельности организаций, отрасли сферы).

8

<span id="page-8-1"></span><span id="page-8-0"></span>**3 Требования к оформлению выпускной квалификационной работы**

#### **3.1 Общие требования**

Оформление ПЗ к ВКР должно быть подчинено принципу единообразия и выполняться в соответствии с требованиями стандартов [1–8].

Текст ПЗ должен быть набран на компьютере в текстовом редакторе Microsoft Word и распечатан на одной стороне листа белой бумаги формата А4 с соблюдением следующих размеров полей: левое – 30 мм, правое – 15 мм, верхнее и нижнее  $-20$  мм.

Для набора текста ПЗ следует использовать: гарнитуру шрифта – Times New Roman, размер шрифта (кегля) основного текста – 14 пт, подрисуночных подписей, таблицах – 12-14 пт, цвет шрифта – черный.

Абзацный отступ выполняется одинаковым по всему тексту и равен 1,25 см, межстрочный интервал – полуторный, выравнивание текста – по ширине.

Каждый структурный элемент (аннотация, содержание, введение, заключение, список использованных источников, приложение) и раздел следует начинать с новой страницы.

Разделы в пределах ПЗ имеют сквозную нумерацию арабскими цифрами. *Например*: 1, 2, 3 и т. д.

Номер подраздела включает номер раздела и порядковый номер подраздела, разделенные точкой. *Например*: 1.1, 1.2, 1.3 и т. д.

Номер пункта состоит из трех цифр, отделенных друг от друга точкой: первая цифра – номер раздела, вторая – подраздела, третья – порядковый номер пункта. *Например*: 1.1.2, 1.1.3, 1.1.4 и т. д.

После номера раздела, подраздела, пункта перед заглавием точку не ставят.

Для заголовков структурных элементов, разделов, подразделов и пунктов применяют полужирный шрифт.

Заголовки структурных элементов ПЗ печатают прописными буквами и располагают в середине строки без абзацного отступа и точки в конце.

*Например*:

## **АННОТАЦИЯ**

Заголовки разделов, подразделов и пунктов печатаются с прописной буквы, с абзацного отступа, без точки в конце. Если заголовок включает несколько предложений, их разделяют точками. Переносы в заголовках не допускаются.

Заголовки от текста отделяют одной пустой строкой. Заголовки разделов и подразделов друг от друга не отделяются.

*Например*:

**1 Основные этапы подготовки выпускной квалификационной работы. Общие сведения и требования**

**1.1 Организационный этап**

**1.1.1 Выбор темы**

**1.1.2 Утверждение темы**

При наборе текста необходимо соблюдать равномерную плотность, а также контрастность и четкость изображения. Использование двух и более пробелов между словами – недопустимо.

В тексте ПЗ допускается выделение отдельных слов или фрагментов курсивом.

Неполное заполнение страницы допускается для окончания текста раздела и подраздела, если на оставшейся части страницы невозможно поместить заголовок и не менее двух строк текста следующего подраздела.

Неразрывным пробелом отделяют инициалы от фамилии, а также его используют при написании общепринятых сокращений.

*Например*: и т. д. (и так далее), и т. п. (и тому подобное).

Знаки препинания (точка, запятая и др.) не отделяются пробелом от предшествующего слова или цифры.

По тексту ПЗ могут быть приведены перечисления. Перед каждым элементом перечисления необходимо ставить или тире, или строчные буквы русского алфавита со скобкой, начиная с буквы «а» (за исключением букв ѐ, з, й, о, ч, ъ, ы, ь), или арабские цифры со скобкой. Примеры оформления перечислений приведены в приложении А.

Перечисления приводятся с абзацного отступа в столбик и отделяются точкой с запятой.

При сокращении русских слов и словосочетаний следует руководствоваться требованиями ГОСТ 7.0.12 [3]; сокращение слов и словосочетаний на иностранных европейских языках осуществляется согласно ГОСТ 7.11 [4].

В тексте ПЗ следует применять стандартизированные единицы измерений величин, приводить их наименования и обозначения в соответствии с ГОСТ 8.417 [5].

Опечатки, описки, графические неточности, обнаруженные в процессе оформления работы, допускается исправлять аккуратным закрашиванием белой краской и нанесением на то же место гелевой ручкой черного цвета исправленного текста.

В тексте ПЗ не допускается применять обороты разговорной речи, техницизмы, профессионализмы; различные научно-технические термины для одного и того же понятия, близкие по смыслу (синонимы), а также иностранные слова и термины при наличии равнозначных слов и терминов в русском языке; произвольные словообразования (например, техпроцесс, спецтехнология и т. п.).

При изложении других положений следует применять слова: «могут быть», «как правило», «при необходимости», «в случае» и т. д. Допускается использовать повествовательную форму изложения текста (например: «применяют», «указывают» и т. п.).

#### **3.2 Нумерация страниц**

<span id="page-10-0"></span>Все страницы ВКР, включая приложения, имеют сквозную нумерацию арабскими цифрами. Номер страницы проставляется в нижней части страницы по центру, без каких-либо знаков препинания. Титульный лист и задание на выполнение ВКР включают в общую нумерацию, но номер страницы на них не проставляют.

#### **3.3 Иллюстрации**

<span id="page-10-1"></span>Иллюстрации (диаграммы и т. д.) придают излагаемому тексту ясность и конкретность и должны соответствовать регламентам ЕСКД. Все иллюстрации именуются рисунками.

С целью обеспечения наглядности и читаемости в случае черно-белого исполнения ПЗ при создании диаграмм рекомендуется использовать для заливки ее элементов (столбцов, секторов, областей) палитру серых тонов и различные типы линий.

#### **3.3.1 Расположение иллюстраций. Подписи к иллюстрациям**

<span id="page-10-2"></span>Иллюстрации следует размещать так, чтобы их можно было рассматривать без поворота документа или с поворотом на 90° по часовой стрелке.

Иллюстрации следует располагать непосредственно по тексту сразу после первой ссылки, или, в случае отсутствия достаточного места, на следующей странице. Если размер иллюстрации превышает максимально допустимый (165257 мм), ее следует вынести в приложение.

Иллюстрации должны иметь подписи. Состав подрисуночной подписи следующий:

а) слово «Рисунок», написанное полностью без сокращения;

б) порядковый номер иллюстрации арабскими цифрами;

в) собственно подпись;

г) пояснение деталей (частей) иллюстрации, контрольно-справочные сведения или расшифровка условных обозначений.

До рисунка следует оставить одну пустую строку, а затем разместить подрисуночную подпись, после которой также следует оставить пустую строку.

*Например*:

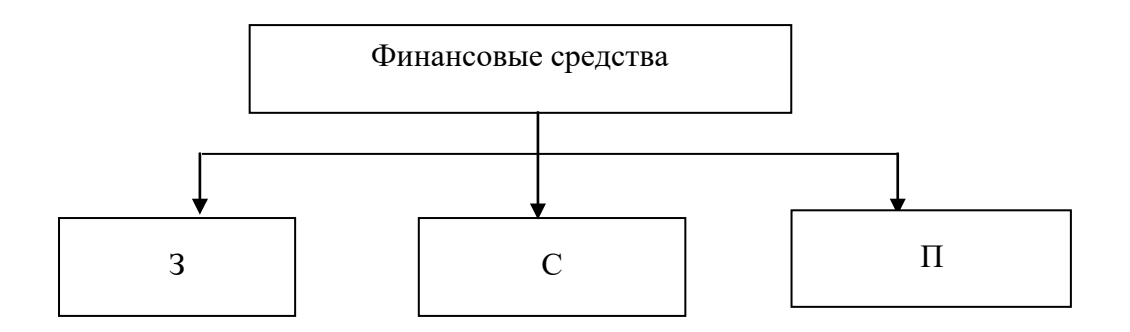

Рисунок 3.1 – Виды финансовых средств: З – заемные; С – собственные;  $\Pi$  – привлеченные

#### **3.3.2 Нумерация иллюстраций и ссылки на них в тексте**

<span id="page-11-0"></span>По всему тексту ПЗ иллюстрации имеют сквозную нумерацию арабскими цифрами, за исключением иллюстраций приложения.

*Например*:

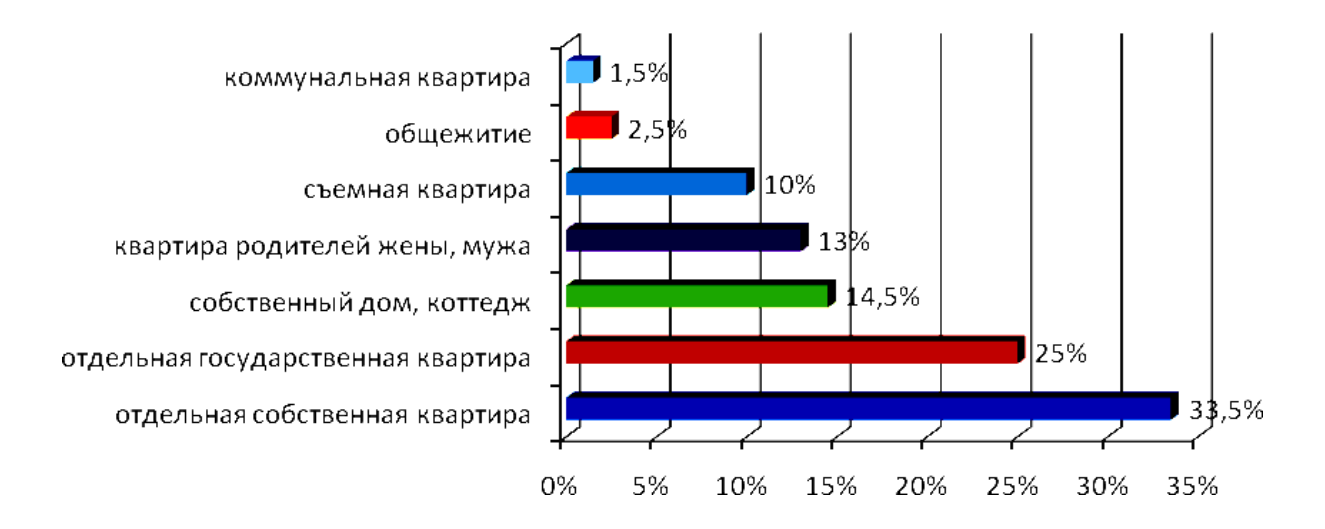

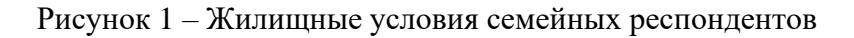

Допускается нумерация иллюстраций в пределах каждого раздела. Тогда номер иллюстрации состоит из номера раздела и порядкового номера иллюстрации внутри раздела, разделенные точкой.

*Например*:

Рисунок 1.5 – Жилищные условия семейных респондентов

Для нумерации иллюстраций приложения используют арабские цифры с добавлением перед цифрой буквенного обозначения приложения. Буква отделяется от цифры точкой.

*Например*:

Рисунок Б.2 – Бизнес - модель маркетингового развития юридической компании

На все иллюстрации в тексте ПЗ должны быть ссылки:

– «…в соответствии с рисунком 3»;

– «... в соответствии с рисунком  $1.5$ »;

– «... в соответствии с рисунком  $5.2$ ».

#### **3.4 Таблицы**

<span id="page-12-0"></span>Таблицы применяют для наглядности и удобства сравнения показателей. Как правило, в виде таблиц оформляют цифровой материал. Название таблицы является обязательным, должно отражать ее содержание и быть четким и кратким. Его следует помещать над таблицей слева, без абзацного отступа, в одну строку с ее номером через тире. Название таблицы приводят с прописной буквы без точки в конце.

Таблицу располагают непосредственно после текста, в котором она упоминается впервые, или, в случае отсутствия достаточного места, на следующей странице. При ссылке следует писать слово «таблица» с указанием ее номера.

Пример оформления таблицы приведен на рисунке 3.2.

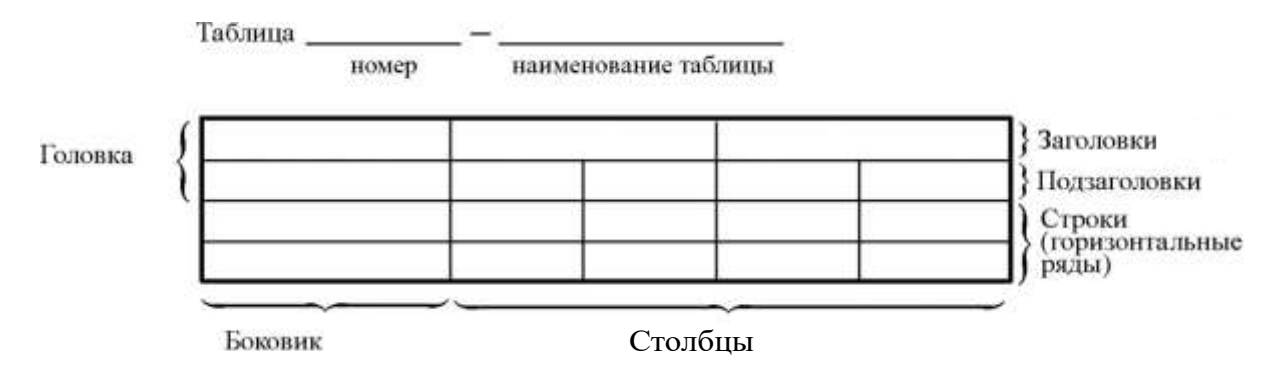

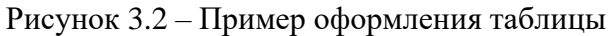

При переносе части таблицы на другую страницу слово «Таблица», ее номер и наименование указывают один раз слева над первой частью таблицы, а над другими частями, также слева, пишут слова «Продолжение таблицы» или «Окончание таблицы» и указывают номер таблицы. При этом допускается ее головку заменять номером граф.

Таблицы, за исключением таблиц приложений, следует нумеровать арабскими цифрами сквозной нумерацией. Если в ПЗ одна таблица, то она обозначается «Таблица 1» или «Таблица В.1», если она приведена в приложении В.

Допускается нумеровать таблицы в пределах раздела. В этом случае номер таблицы состоит из номера раздела и порядкового номера таблицы, разделенных точкой.

*Например*: Таблица 1.1.

Заголовки столбцов и строк таблицы следует писать с прописной буквы в единственном числе, в конце заголовка точки не ставят.

#### *Например*:

Таблица 3.1 – Жилищные условия семейных респондентов

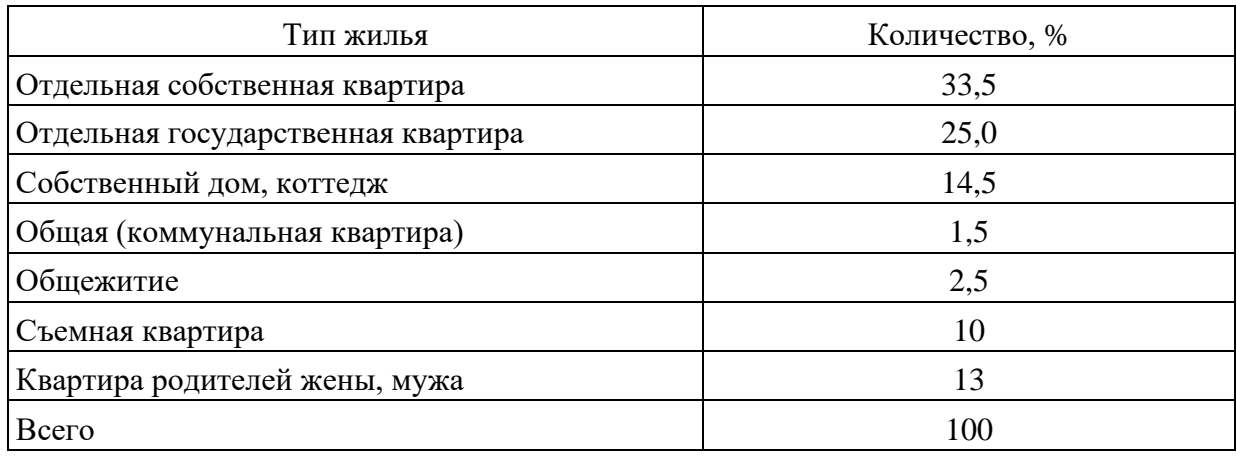

Если все числа в столбце (строке) имеют одну единицу измерения, то она записывается после заголовка столбца (строки) и отделяется от него запятой в скобках. При этом все числовые значения пишутся в столбце (строке) без единиц измерения.

Примечания к таблицам содержат только справочные и пояснительные данные. Примечания следует помещать непосредственно после таблицы, к которой они относятся. Если примечание одно, то после слова «Примечание» ставится тире, а само примечание печатается с абзацной строки с прописной буквы под линией, обозначающей окончание таблицы без точки в конце. Одно примечание не нумеруют. Примеры оформления таблиц с примечаниями приведены в приложении В.

#### **3.5 Аннотация**

<span id="page-14-0"></span>Аннотация включает характеристику основной темы, проблемы объекта, цели работы и ее результаты. В аннотации указывают, что нового несет в себе данный документ в сравнении с другими, родственными по тематике и целевому назначению [6].

Рекомендуемый объем текста аннотации – 500 знаков [6].

Сведения о количестве иллюстраций, таблиц и источников приводят после аннотации. Сведения отделяют от аннотации пустой строкой.

Ниже приводят текст аннотации и сведения о количестве иллюстраций, таблиц и источников на английском языке.

Пример оформления аннотации приведен в приложении Б.

#### **3.6 Содержание**

<span id="page-14-1"></span>Наименования структурных элементов, разделов, подразделов и пунктов записывают строчными буквами, начиная с прописной буквы.

После заголовка каждого элемента, раздела, подраздела и пункта ставят отточие и приводят номер страницы, на которой начинается данный структурный элемент, раздел, подраздел, пункт. Номер страницы указывают выровненным по правому краю и соединяют с наименованием структурного элемента, раздела, подраздела и пункта посредством отточия.

Обозначения подразделов приводят после абзацного отступа, равного двум знакам относительно обозначения разделов. Обозначения пунктов приводят после абзацного отступа, равного четырем знакам относительно обозначения разделов.

Пример оформления содержания приведен в приложении Г.

#### **3.7 Список использованных источников и литературы**

<span id="page-14-2"></span>Список использованных источников и литературы – перечень библиографических записей всех использованных в процессе научного поиска источников. Количество и характер источников (библиографических записей) в списке дают представление о степени изученности конкретной проблемы обучающимся, подтверждают точность и достоверность приведенных в тексте заимствований: ссылок, цитат, информационных и статистических данных.

Нет необходимости ссылаться на электронный документ в случае существования его печатного аналога. Прежде чем процитировать или сделать ссылку на то или иное представленное в интернете произведение,

15

стоит внимательно проанализировать степень авторитетности источника. Любая работа должна иметь четкое заглавие и быть подписана автором или группой авторов; следует убедиться, что содержание документа защищено знаком авторского права. Поскольку отношение к цитированию и ссылкам на сетевые ресурсы не везде одинаково, общим правилом является предварительная консультация у научного руководителя по поводу возможности их использования в своих работах.

Каждая запись должна быть оформлена в соответствии с требованиями ГОСТ 7.0.5 [7].

Список должен содержать не менее двух ссылок на иностранные источники. Библиографическая запись в данном случае выполняется на языке публикации.

Использованные при выполнении работы источники и литература располагаются в списке в следующей очередности:

1. Официальные документы (законы, указы Президента, постановления Правительства и т. п.) в хронологическом порядке.

2. Книги и статьи авторов в алфавитном порядке.

3. Иностранная литература в алфавитном порядке.

Библиографические записи нумеруют арабскими цифрами с точкой и печатают с абзацного отступа. В тексте ВКР ссылки на библиографические записи оформляют арабскими цифрами в квадратных скобках.

*Например*: [4]; [6–9]; [11, с. 98–100]; [14, 17].

Пример оформления списка использованных источников приведен в приложении Д.

## **3.8 Оформление ссылок в тексте работы**

<span id="page-15-0"></span>Подстрочные ссылки приводятся во всех случаях, когда в ВКР используются и цитируются источники и литература. Обязательно подтверждаются подстрочными ссылками все факты, цифры и другие конкретные данные, приводимые в тексте и заимствованные из источников и литературы.

Подстрочные ссылки нумеруются в валовом порядке арабскими цифрами в пределах каждой страницы бакалаврской работы.

Первичная подстрочная ссылка включает все обязательные элементы библиографического описания. Даже если часть элементов, например фамилия автора, содержится в основном тексте работы, их рекомендуется повторять в ссылке.

Более подробная информация об оформлении подстрочных ссылок приведена в п. 6 ГОСТ 7.0.5 [7].

16

## <span id="page-16-0"></span>**3.9 Приложения**

Как правило, приложения выполняют на листах формата А4. На все приложения в тексте ПЗ должны быть даны ссылки.

#### *Например*:

«Анализ социологических и маркетинговых исследований поведения потребителей на рынке юридических услуг».

Приложения следует располагать в порядке следования ссылок на них в тексте.

Приложения обозначают заглавными буквами русского алфавита, начиная с А, за исключением букв Ё, Й, З, О, Ч, Ъ, Ы, Ь. Допускается обозначение приложений буквами латинского алфавита, за исключением букв I и O. В случае полного использования букв русского и латинского алфавитов допускается обозначать приложения арабскими цифрами.

Приложение должно иметь заголовок, который записывают с прописной буквы, полужирным шрифтом, отдельной строкой по центру без точки в конце.

*Например*:

#### **ПРИЛОЖЕНИЕ В**

#### **Таблицы частотного распределения**

Если в документе одно приложение, его обозначают «Приложение А».

#### **4 Подготовка доклада и демонстрационного материала**

<span id="page-17-0"></span>Для защиты ВКР должен быть подготовлен доклад на 7–8 мин и демонстрационный материал (иллюстративный материал и презентация).

При подготовке доклада весь наглядный материал (таблицы, рисунки), необходимый для доказательства и иллюстрации того или иного вывода докладчика, должен быть оформлен в виде презентации и иллюстративного материала к докладу.

Иллюстративный материал, выносимый на защиту ВКР, оформляется на листах формата А4. Рекомендуемое количество предоставляемых к защите демонстрационных листов 12–15.

Количество комплектов иллюстративного материала должно соответствовать количеству членов государственной экзаменационной комиссии. Один дополнительный экземпляр иллюстративного материала используется обучающимся во время доклада и ответов на вопросы членов комиссии.

Нумерация основных типов иллюстративного материала (таблицы, графики) сквозная внутри каждого листа. С целью улучшения визуального восприятия материала на одном листе должно размещаться не более 2 (двух) индивидуальных объектов (например, две таблицы).

В нижнем правом углу демонстрационного листа помещается указатель порядкового номера листа (например, Лист 1, Лист 2 и т. д.).

Общие особенности представления на демонстрационных листах табличного и графического материала, соответствуют требованиям к оформлению текста ВКР.

# **БИБЛИОГРАФИЧЕСКИЙ СПИСОК**

<span id="page-18-0"></span>1. ГОСТ 7.32-2017 СИБИД. Отчет о научно-исследовательской работе. Структура и правила оформления : введен Приказом Федерального агентства по техническому регулированию и метрологии от 24 октября 2017 г. № 1494-ст : взамен ГОСТ 7.32-2001 : дата введения 2018-07-01. – Москва : Стандартинформ, 2017. – 27 с.

2. ГОСТ 2.105-95 ЕСКД. Общие требования к текстовым документам : введен Постановлением Комитета Российской Федерации по стандартизации, метрологии и сертификации от 8 августа 1995 г. № 426 : взамен ГОСТ 2.105-79, ГОСТ 2.906-71 : дата введения 1996-07-01 / разработан ВНИИНМАШ Госстандарта России. – Москва : Стандартинформ, 2007. – 27 с.

3. ГОСТ Р 7.0.12-2011 СИБИД. Библиографическая запись. Сокращение слов и словосочетаний на русском языке. Общие требования и правила : утвержден и введен в действие Приказом Федерального агентства по техническому регулированию и метрологии от 13 декабря 2011 г. № 813-ст : введен впервые : дата введения 2012-09-01 / подготовлен РКП. – Москва : Стандартинформ, 2012. – 24 с.

4. ГОСТ 7.11-2004 (ИСО 832:1994) СИБИД. Библиографическая запись. Сокращение слов и словосочетаний на иностранных европейских языках : введен Приказом Федерального агентства по техническому регулированию и метрологии от 22 марта 2005 г. № 60-ст : взамен ГОСТ 7.11-78 : дата введения 2005-09-01 / подготовлен ВИНИТИ РАН. – Москва : Стандартинформ, 2010. – 83 с.

5. ГОСТ 8.417-2002 Государственная система обеспечения единства измерений (ГСИ). Единицы величин : введен Постановлением Государственного комитета Российской Федерации по стандартизации и метрологии от 4 февраля 2003 г. № 38-ст : взамен ГОСТ 8.417-81 : дата введения 2003-09-01 / разработан ФГУП «ВНИИМ им. Д.И. Менделеева». – Москва : Стандартинформ, 2018. – 28 с.

6. ГОСТ 7.9-95 (ИСО 214-76) СИБИД. Реферат и аннотация. Общие требования : введен Постановлением Комитета Российской Федерации по стандартизации, метрологии и сертификации от 27 февраля 1996 г.

№ 108 : взамен ГОСТ 7.9-77 : дата введения 1997-07-01 / разработан ВИНИТИ. – Москва : ИПК Издательство стандартов, 2001. – 4 с.

7. ГОСТ Р 7.0.5-2008 Библиографическая ссылка. Общие требования и правила составления : утвержден и введен в действие Приказом Федерального агентства по техническому регулированию и метрологии от 28 апреля 2008 г. № 95-ст : введен впервые : дата введения 2009-01-01/ разработан РКП. – Москва : Стандартинформ, 2008. – 19 с.

8. ГОСТ 2.301-68 ЕСКД. Форматы : утвержден Постановлением Комитета стандартов, мер и измерительных приборов при Совете Министров СССР от 28 мая 1986 г. № 751 : взамен ГОСТ 3450-60 : дата введения 1971- 01-01. – Москва : Стандартинформ, 2007. – 3 с.

# **ПРИЛОЖЕНИЕ А**

# **Примеры оформления перечислений в тексте ВКР**

*Пример А.1*

К юридическим услугам относят:

– правовое консультирование по всем отраслям права;

– правовую работу по обеспечению хозяйственной деятельности;

– представительство интересов в различных судебных инстанциях;

– правовую экспертизу учредительных и других документов.

М. Вебер выделил три типа государства:

а) харизматический тип господства;

б) традиционный тип господства;

в) легальный тип господства.

*Пример А.2*

Принципы маркетинга юридических услуг:

1) ориентация на потребителя;

2) ориентация на перспективу;

3) ориентация на достижение конечного практического результата.

*Пример А.3*

Данный метод имеет свои характерные плюсы:

– для государства:

1) отсутствие необходимости выделения значительных субсидий для строительства генерации;

2) привлечение частных инвестиций в капиталоемкую отрасль;

3) огромные запасы по росту энергоэффективности;

4) наиболее оперативное обновление фондов в электроэнергетике – рост энергобезопасности страны;

5) перспектива локализации высокотехнологичных нефтехимических производств в масштабах страны;

– для инвесторов:

1) крупнейший в мире рынок тепла с низкой конкуренцией;

2) возможность получения высокой доходности за счет применения распространенных в мире технологий когенерации.

## **ПРИЛОЖЕНИЕ Б**

### **Примеры оформления таблиц**

## *Пример Б.1 – Таблица с одним примечанием*

Таблица Б.1 – Доля национального дохода в КНДР и других государств, процентов

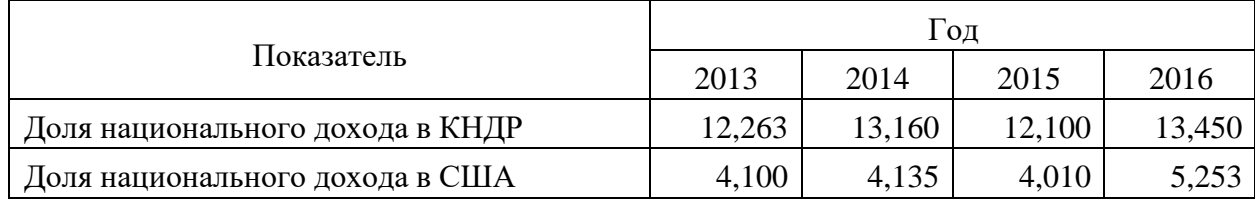

Примечание – Без учета потерь от стихийных бедствий

#### *Пример Б.2 – Таблица с несколькими примечаниями*

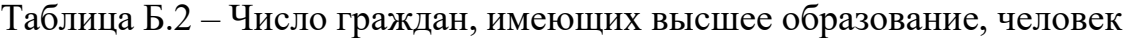

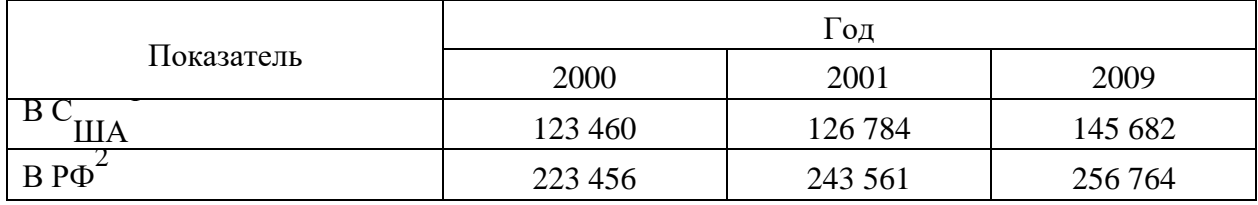

Примечания

1 С учетом лиц, временно проживающих в стране

2 Данные откорректированы с учетом последних статистических обследований национальными статистическими органами

*Пример Б.3 – Пример переноса таблицы на следующую страницу*

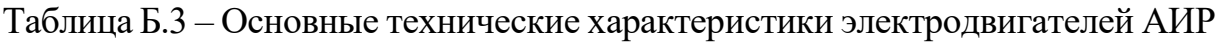

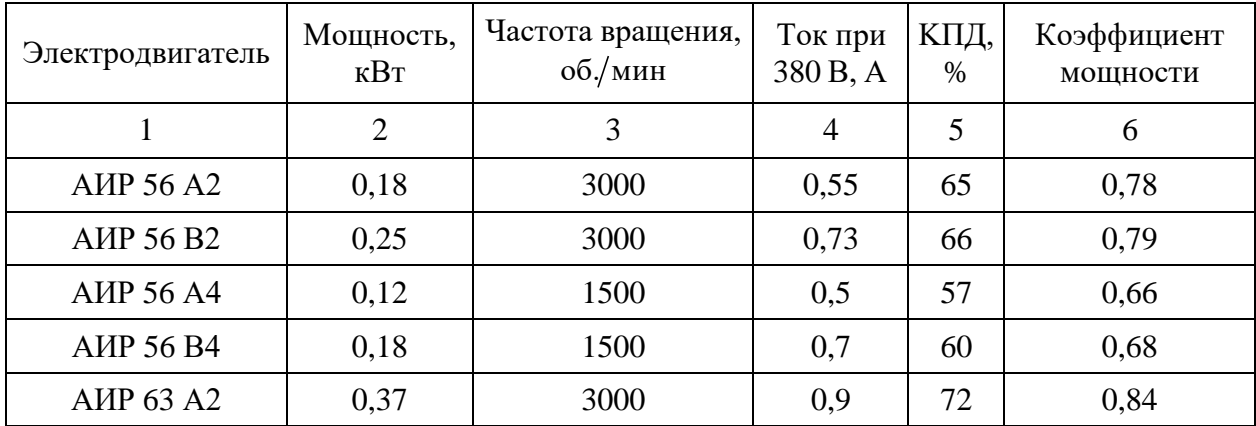

| $\mathbf{1}$                          | $\overline{2}$ | 3    | $\overline{4}$ | 5    | 6    |
|---------------------------------------|----------------|------|----------------|------|------|
| AMP 63 B2                             | 0,55           | 3000 | 1,3            | 75   | 0,81 |
| <b>AIP 63 A4</b>                      | 0,25           | 1500 | 0,9            | 65   | 0,67 |
| AMP 63 B4                             | 0,37           | 1500 | 1,2            | 68   | 0,7  |
| <b>AIP 63 A6</b>                      | 0,18           | 1000 | 0,8            | 56   | 0,62 |
| AMP 63 B6                             | 0,25           | 1000 | 1,0            | 59   | 0,62 |
| <b>AIP 71 A2</b>                      | 0,75           | 3000 | 1,3            | 79   | 0,8  |
| <b>AIP 71 B2</b>                      | 1,1            | 3000 | 2,6            | 79,5 | 0,8  |
| <b>AIP 71 A4</b>                      | 0,55           | 1500 | 1,7            | 71   | 0,71 |
| <b>A</b> <i>I</i> P 71 B <sub>4</sub> | 0,75           | 1500 | 1,9            | 72   | 0,75 |
| <b>AIP 71 A6</b>                      | 0,37           | 1000 | 1,4            | 65   | 0,63 |
| <b>AIP 71 B6</b>                      | 0,55           | 1000 | 1,8            | 69   | 0,68 |

Окончание таблицы Б.3

### **ПРИЛОЖЕНИЕ В**

#### **Пример составления аннотации к ВКР**

### **АННОТАЦИЯ**

Выпускная квалифицированная работа посвящена изучению влияния социально-экономических исследований на формирование маркетинговой стратегии предприятия общественного питания в условиях конкуренции с позиций социально-экономических и маркетинговых исследований.

Объект исследования – маркетинговая стратегия предприятия общественного питания.

Цель работы – оценка влияния социально-экономических исследований на формирование маркетинговой стратегии предприятия общественного питания в современных условиях.

Методы решения – формирование направлений оптимизации маркетинговой стратегии предприятия общественного питания в современных социально-экономических условиях посредством использования результатов данных авторского социологического опроса, вторичного анализа данных маркетингового исследования (SWOT-анализа).

В выпускной квалификационной работе рассмотрена сущность, концепции, типы маркетинговой стратегии предприятия; особенности и критерии оценки влияния социально-экономических исследований на формирование маркетинговой стратегии предприятия общественного питания и направления ее оптимизации в современных социальноэкономических условиях.

Область применения – организация общественного питания и ресторанного бизнеса, коммерческий сектор.

Перспективы развития заключаются в возможности внедрения, использования на практике разработанной программы маркетинговой стратегии продвижения услуг общественного питания.

Выпускная квалификационная работа 63 с., 14 иллюстраций, 3 таблицы, 33 источника, 2 приложения.

24

### **ABSTRACT**

The final qualified work is devoted to the study of the influence of socioeconomic research on the formation of the marketing strategy of the catering enterprise in the context of competition from the perspective of socio-economic and marketing research.

The object of the study is the marketing strategy of the catering enterprise.

The purpose of the work is to assess the impact of socio-economic research on the formation of a marketing strategy for a catering enterprise in modern conditions.

Solution methods – formation of directions of optimization of marketing strategy of the catering enterprise in modern socio-economic conditions by using the results of author's sociological survey data, secondary analysis of marketing research data (SWOT-analysis).

In the final qualification work, the essence, concepts, types of marketing strategy of the enterprise are considered; features and criteria for assessing the impact of socio-economic research on the formation of a marketing strategy of a catering enterprise and the direction of its optimization in modern socio-economic conditions.

The field of application is the organization of catering and restaurant business, the commercial sector.

The prospects for development are the possibility of implementing, using in practice the developed program of marketing strategy for promotion of catering services.

Senior theses 63 p. with 14 illustrations, 3 tables, 33 sources, 2 appendices.

# **ПРИЛОЖЕНИЕ Г**

# **Пример оформления содержания ВКР**

# **СОДЕРЖАНИЕ**

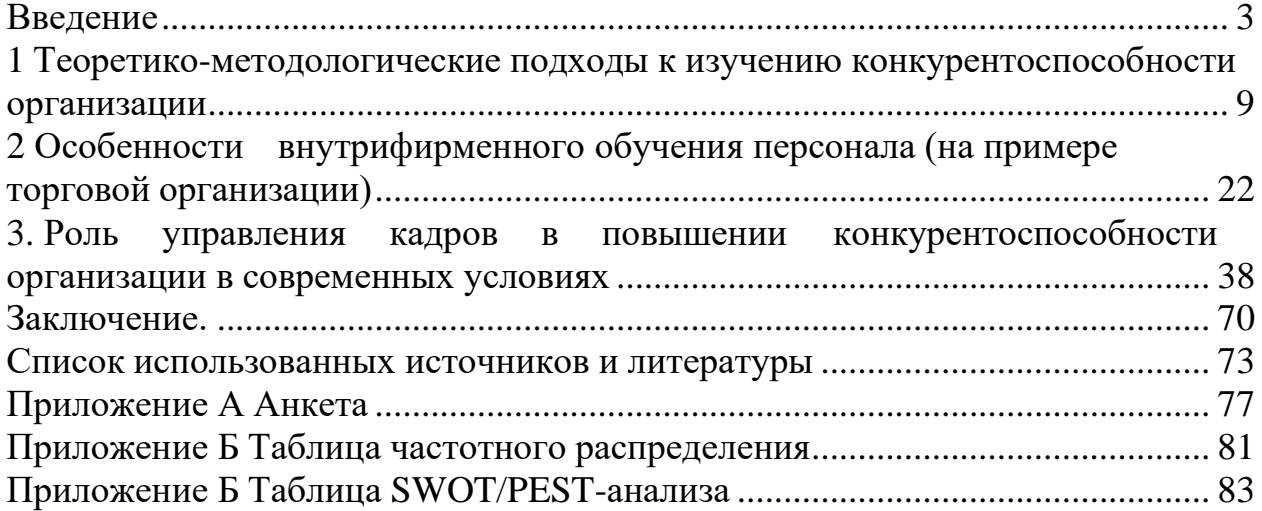

#### **ПРИЛОЖЕНИЕ Д**

#### **Образец оформления списка использованных источников**

#### *Книжные издания*

Колтухова И.М. Классика и современная литература: почитаем и подумаем вместе: учеб.-метод. пособие. Симферополь: Ариал, 2017. 151 с.

Морозов С.Л. Единый универсальный календарь и его применение в мировой экономике, астронавигации и религии в эпоху четвертой цифровой промышленной революции: моногр. 7-е изд., испр. и доп. М.: Ваш формат, 2017. 190 с.

Игнатьев С.В., Мешков И.А. Принципы экономико-финансовой деятельности нефтегазовых компаний: учеб. пособие. М.: Изд-во МГИМО, 2017. 144 с.

Варламова Л.Н., Баюн Л.С., Быстрикова К.А. Управление документацией: англо-русский аннотированный словарь стандартизированной терминологии. М.: Спутник, 2017. 398 с.

Распределенные интеллектуальные информационные системы и среды: учеб. / А.Н. Швецов [и др.]. Курск: Университетская книга, 2017. 196 с.

#### *Издание без авторов под заглавием*

Институциональная экономика: сб. науч. ст. V Междунар. науч. конф. Москва, 2017. 382 с.

Лабораторные работы по химии: учеб. пособие / под ред. проф. Н.В. Коровина. М.: Высшая школа, 1986. 239 с.

#### *Многочастные издания*

Издание в целом

Васильев В.П. Аналитическая химия: учеб. для вузов: в 2 ч. М.: Высшая школа, 1989. 2 ч.

Отдельный том (часть, книга)

Васильев В.П. Аналитическая химия: учеб. в 2 ч. М.: Высшая школа, 1989. Ч. 2: Физико-химические методы анализа. 254 с.

#### *Законы, приказы, постановления*

О порядке применения налоговых льгот по продукции средств массовой информации и книжной продукции: письмо Гос. налог. службы Рос. Федерации от 21 марта 1996 г. № ВГ-4-03/22н // Собрание законодательств Рос. Федерации. № 6. С. 125–128.

О теплоснабжении [Электронный ресурс]: федер. закон Рос. Федерации от 27 июля 2010 г. № 190-ФЗ (ред. от 29 июля 2018 г.). Доступ из справ. правовой системы «Гарант» (дата обращения: 22.05.2019).

О порядке подготовки и принятия решения о предоставлении водного объекта в пользование [Электронный ресурс]: постановление Правительства Рос. Федерации от 30 декабря 2006 г. № 844. URL: <http://docs.cntd.ru/document/> 902022238 (дата обращения: 24.01.2020).

## *Правила*

Правила по охране труда при эксплуатации электроустановок [Электронный ресурс]: утв. приказом Министерства труда и социальной защиты Рос. Федерации 24 июля 2013 г. № 328н. URL: <http://docs.cntd.ru/> document/ 499037306 (дата обращения: 22.05.2019).

Правила по охране труда при эксплуатации электроустановок: утв. приказом Министерства труда и социальной защиты Рос. Федерации 24 июля 2013 г. № 328н // Сборник инструкций по охране труда. М.: Альфа-Пресс, 2018. 256 с.

## *Стандарты*

ГОСТ Р 7.0.4-2006. Издания. Выходные сведения. Общие требования и правила оформления. М.: Стандартинформ, 2006. 43 с.

# *Патентные документы*

Приемопередающее устройство: пат. 2187888 Рос. Федерация № 2000131736/09; заявл. 18.12.00; опубл. 20.08.02, Бюл. № 23. 3 с.

## Авторское свидетельство

Устройство для осуществления режима всасывания и режима нагнетания: а. с. 257961 СССР № 496045-25-08; заявл. 21.09.51; опубл. 30.04.84, Бюл. № 16.

## *Диссертация*

Аврамова Е.В. Публичная библиотека в системе непрерывного библиотечно-информационного образования: дис. … канд. пед. наук. СПб., 2017. 361 с.

# *Автореферат диссертации*

Величковский Б.Б. Функциональная организация рабочей памяти: автореф. дис. … д-ра психол. наук. М., 2017. 44 с.

## *Компьютерные программы на оптических носителях*

КОМПАС-3D LT V 12: система трехмерного моделирования для домашнего использования и учебных целей. М.: 1С, 2017. 1 электр. опт. диск (СD-ROM).

#### *Сайты в сети «Интернет»*

Правительство Российской Федерации: [сайт]. [М., 2019]. URL: [http://government.ru](http://government.ru/) (дата обращения: 19.02.2018).

Жилищное право: актуальные вопросы законодательства [Электронный ресурс]: электрон. журн. 2019.  $\mathcal{N}_2$  1. URL: [http://www.gilpravo.ru](http://www.gilpravo.ru/) (дата обращения: 20.08.2020).

Порядок присвоения номера ISBN [Электронный ресурс] // Российская книжная палата: [сайт]. [2018]. URL: <http://bookchamber.ru/isbn.html> (дата обращения: 22.05.2018).

## *Составные части ресурсов*

Статья, раздел и др. из монографического издания

Калинина Г.П., Смирнова В.П. Развитие научно-методической работы в Книжной палате // Российская книжная палата: славное прошлое и надежное будущее: материалы науч.-метод. конф. к 100-летию РКП. М.: РКП, 2017. С. 61–78.

Калинина Г.П., Смирнова В.П. Развитие научно-методической работы в Книжной палате [Электронный ресурс] // Российская книжная палата: славное прошлое и надежное будущее: материалы науч.-метод. конф. к 100-летию РКП. М.: РКП, 2017. С. 61–78. URL: <http://www.bookchamber.ru/> (дата обращения: 17.09.2020).

… из многочастного издания

Иванов В.К. Культурное наследие России // Тр. Санкт-Петербургского гос. ин-та культуры. СПб., 2015. Т. 211: Анализ информации в библиотеке: ресурсы, технологии, проекты. С. 172–177.

... из сериального издания

Щербина М.В. Развитие научно-технического потенциала региона // Вестник науки. 2017. № 217. С. 21–22.

Влияние психологических свойств личности на графическое воспроизведение зрительной информации / С.К. Быструшкин [и др.] // Сибирский педагогический журнал. 2017. № 4. С. 136–144.

Скрипник К.Д. Лингвистический поворот и философия языка Дж. Локка: интерпретации, комментарии, теоретические источники // Вестник Удмуртского университета. 2017. Т. 27, № 2. С. 139–146.

Московская А.А., Берендяев А.А., Москвина А.Ю. Между социальным и экономическим благом: конфликт проектов легитимации социального предпринимательства в России. DOI 10.14515/monitoring.2017.6.02 // Мониторинг общественного мнения: экономические и социальные перемены. 2017. № 6. С. 31–35.

…с сайта в сети Интернет

Грязев А. «Пустое занятие»: кто лишает Россию права вето в СБ ООН: в ГА ООН возобновлены переговоры по реформе Совета Безопасности [Электронный ресурс] // Газета.ru. 2018. 2 февр. URL: https:/[/www.gazeta.ru/](http://www.gazeta.ru/) politics/2018/ 02/02\_a\_11634385.shtml (дата обращения: 09.02.2018).

### *Библиографическое описание книг из ЭБС*

Грекул В.И. Методические основы управления ИТ-проектами [Электронный ресурс]: учеб. пособие. 2-е изд. М.: ИНТУИТ, 2016. 473 с. Доступ из ЭБС «Лань».

Полевой С.А. Проектный менеджмент: базовый курс [Электронный ресурс]: учеб. / под ред. С.А. Полевого. М.: КноРус, 2018. 191 с. Доступ из ЭБС BOOK.ru.

*Учебное издание*

# **ВЫПУСКНАЯ КВАЛИФИКАЦИОННАЯ РАБОТА БАКАЛАВРА ПО НАПРАВЛЕНИЮ ПОДГОТОВКИ 39.03.01 СОЦИОЛОГИЯ**

**Методические указания**

#### Составители: **Замалетдинова Лилия Равилевна, Гарайшина Эльмира Ильдаровна**

Кафедра социологии, политологии и права КГЭУ

Корректор *Г.Г. Сафина* Компьютерная верстка *И.В. Красновой*

Подписано в печать 25.11.2020. Формат  $60 \times 84$  1/16. Гарнитура «Times New Roman». Усл. печ. л. 1,8. Уч.-изд. л. 1,05. Заказ № 326/эл.

> Редакционно-издательский отдел КГЭУ 420066, г. Казань, ул. Красносельская, 51